# Accessing Your Program Data (Program Registration System)

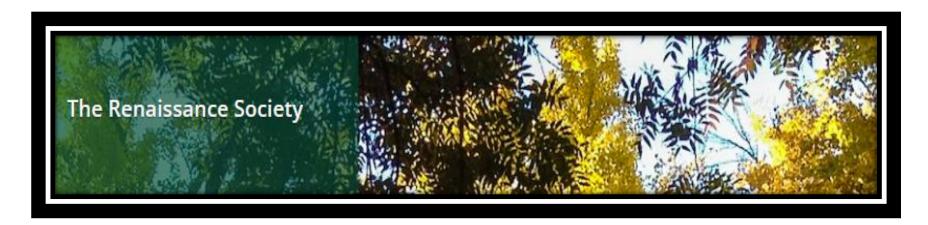

August 2023 Marian Kile CSUS.edu/rensoc

he Fab Fall atalog is Here! The Recorder Newsletter 2023 Scholarship Recipients Donate! Scholarships, Food Pantry and More!

#### Who is the Renaissance Society?

Learn, Connect, Share.

The Renaissance Society of Sacramento provides opportunities for participatory lifelong learning and community engagement for older adults. Our learning opportunities include programs on widely varied subjects proposed and presented by our members.

We also are involved with Sac State in many helping ways to provide more learning opportunities, such as providing scholarships or volunteering for many Sac State departments.

## Click on Link to: Online Registration

e a wide variety of programs, five days a for the Fall 2023 semester, programs on Zoom offered Mondays through Thursdays. Other ms will be on the Sac State campus on Fridays; If be in-person only, while others will be a

combination of in-person and Zoom.

Online Registration

The Fall Catalog

Get the July-August Recorder

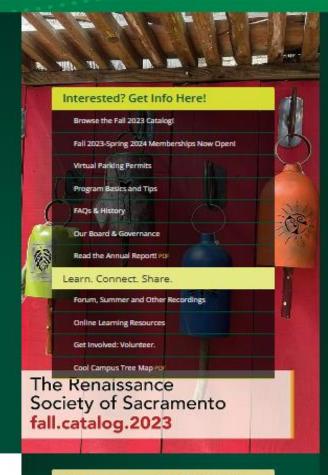

#### The Renaissance Society Calendar

Mon, Aug 14

**Program Enrollment Begins** 

Mon, Aug 14

Scholarship Committee meets

Wed, Aug 16

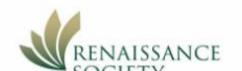

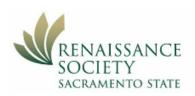

## The Renaissance Society - Member Home

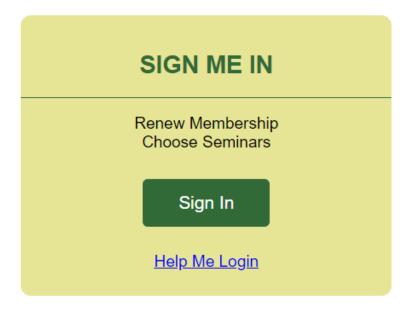

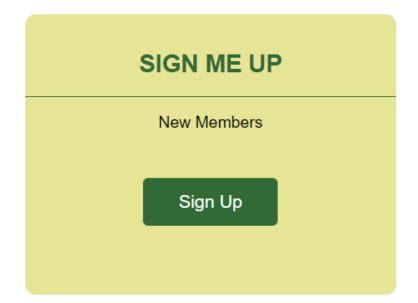

Click here to login as Admin

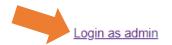

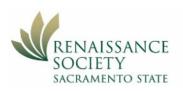

#### **Administrative Portal**

Use your email that is associated with your program in the catalog

#### Please Login using your CCE Account.

| * User | Name:   | mariankile@yahoo.com |
|--------|---------|----------------------|
|        |         |                      |
| * Pas  | ssword: |                      |
|        |         |                      |

Log In

Click on Log In

Use your designated password for accessing the PRS

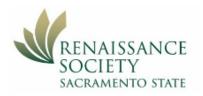

# Click on the current year

## **Administrative Portal**

| Event Title                                                                       | Start Date | End Date |
|-----------------------------------------------------------------------------------|------------|----------|
| The Renaissance Society of CSUS - Membership Application (2018-19)                | 6/05/18    | 12/01/19 |
| The Renaissance Society of CSUS - Membership Application (2019-20)                | 6/01/19    | 6/30/20  |
| The Renaissance Society of CSUS - Membership Application (2020-21)                | 6/01/20    | 6/30/21  |
| The Renaissance Society of CSUS - Membership Application (2021-22)                | 6/01/21    | 6/30/22  |
| The Renaissance Society of CSUS - Membership Application (2022-23)                | 6/01/22    | 6/30/23  |
| The Renaissance Society of CSUS - Membership Application (2023-24) [CURRENT YEAR] | 6/01/23    | 6/30/24  |

Only shows years where you have lead a program using that email

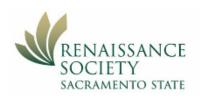

#### **Administrative Portal**

## The Renaissance Society of CSUS - Membership Application (2023-24)

Event List Programs

Open Form (admin mode) Print Table

#### MONDAY - THURSDAY SHARED INTEREST GROUPS (SIGS) - ZOOM ONLY

| Program Name                         | Dates                         | Times              |        | E | EM | W | WM | НС |
|--------------------------------------|-------------------------------|--------------------|--------|---|----|---|----|----|
| 2023                                 | Click on the program you want |                    |        |   |    |   |    |    |
| Kindle Unlimited Book Club           | 9/18/23 - 12/18/23            | 9:30 AM - 11:30 AM |        | 0 | 1  | 0 | 25 |    |
| Third Tuesday of the Month Book Club | 9/19/23 - 12/19/23            | 9:30 AM - 11:30 AM |        | 0 | 1  | 0 | 25 |    |
| ,                                    |                               |                    | TOTAL: | 0 |    | 0 |    | 0  |

#### **OVERALL TOTAL**

| Session           | Dates | Times | E | EM | W | WM | HC |
|-------------------|-------|-------|---|----|---|----|----|
| TOTAL: 2 Seminars |       |       | 0 |    | 0 |    | 0  |

Open Form (admin mode)

#### **Program Detail**

#### Third Tuesday Book Club

The members of the group rotate selecting a book for everyone to read and discuss in an intelligent yet comfortable manner. We review a wide variety of fiction and non-fiction books that are available in the Sacramento Public library system.

**Delivery Format:** 

Dates: Tue 2/21/23 - Tue 5/16/23, 9:30 AM - 11:00 AM | Tuesday

Location:

Program Lead: Marian Kile

Counts: Attendee Max 1 | Waitlist Max

Final student count: N/A

Registration Dates: 11 J/23 - 6/01/23

Export students (excel) | Printable Class List (pdf) | Email Class

## **Export student to Excel**

Make a PDF class list

Sent email to all enrollees

#### **Enrolled**

|    | Name | Email     | Phone | Status               |
|----|------|-----------|-------|----------------------|
| 1  | Ca   | п         |       | Enrolled Edit        |
| 2  | Cr   | <u>c</u>  |       | Enrolled Edit        |
| 3  | Fr   | ri        |       | Enrolled Edit        |
| 4  | Fu   | <u>fu</u> |       | Enrolled <u>Edit</u> |
| 5  | Gi   | <u>a</u>  |       | Enrolled <u>Edit</u> |
| 6  | Kd   | S         |       | Enrolled <u>Edit</u> |
| 7  | Kr   | <u>e</u>  |       | Enrolled <u>Edit</u> |
| 8  | M    | п         |       | Enrolled <u>Edit</u> |
| 9  | N€ a | L         |       | Enrolled <u>Edit</u> |
| 10 | Nu   | P         |       | Enrolled <u>Edit</u> |
| 11 | Pa   | P         |       | Enrolled <u>Edit</u> |
| 12 | R€   | <u>1</u>  |       | Enrolled <u>Edit</u> |
| 13 | Sc   | <u>rs</u> |       | Enrolled <u>Edit</u> |
| 14 | Va   | <u>c</u>  |       | Enrolled <u>Edit</u> |
| 15 | Zir  | ju        |       | Enrolled Edit        |

# **Exported Excel Report**

| FIRST_NAME MicLin Ma Sus | mcah<br>cross<br>ria15<br>fullm                             | MEMBER_PHONE 530 916 209 916                                                              | RS:<br>RS:                                                                                                    | CONTACT<br>Ri<br>Je<br>Do                                                                                                    | _PHONE<br>53(<br>91(                                                                                                    | EMERGENC                                                                                                    |                                                                                                    | Enrolled                                                                                                    | DATE_REGISTERED<br>2023-01-16 13:17:02.02<br>2023-01-16 20:39:20.573                                                                                                    |
|--------------------------|-------------------------------------------------------------|-------------------------------------------------------------------------------------------|----------------------------------------------------------------------------------------------------|----------------------------------------------------------------------------------------------------|----------------------------------------------------------------------------------------------------|----------------------------------------------------------------------------------------------------|----------------------------------------------------------------------------------------------------|----------------------------------------------------------------------------------------------------|----------------------------------------------------------------------------------------------------|
| Lin<br>Ma<br>Sus         | cross<br>ria15<br>fullm                                     | 916<br>209                                                                                | RS:                                                                                                    | Je                                                                                                    | r 910                                                                                                    |                                                                                                    |                                                                                                    |                                                                                                    |                                                                                                    |
| Ma<br>Sus                | ria15<br>fullm                                              | 209                                                                                       | RS:                                                                                                    |                                                                                                    |                                                                                                    |                                                                                                    |                                                                                                    | Enrolled                                                                                                    | 2023-01-16 20:39:20.573                                                                                                    |
| Sus                      | fullm                                                       |                                                                                           |                                                                                                    | Do                                                                                                    | 91                                                                                                    |                                                                                                    |                                                                                                    |                                                                                                    |                                                                                                    |
|                          |                                                             | 916                                                                                       |                                                                                                    |                                                                                                    | J1                                                                                                    |                                                                                                    |                                                                                                    | Enrolled                                                                                                    | 2023-01-16 17:26:29.167                                                                                                    |
| Ali                      | abgic                                                       |                                                                                           | RS:                                                                                                    | Rc                                                                                                    | 91                                                                                                    |                                                                                                    |                                                                                                    | Enrolled                                                                                                    | 2023-01-16 10:35:13.423                                                                                                    |
|                          | angis                                                       | 916                                                                                       | RS:                                                                                                    | Ch                                                                                                    | 91                                                                                                    |                                                                                                    |                                                                                                    | Enrolled                                                                                                    | 2023-01-17 10:06:35.53                                                                                                    |
| Sol                      | Sobh                                                        | 916                                                                                       | RS:                                                                                                    | Ar                                                                                                    | 41                                                                                                    | :                                                                                                    |                                                                                                    | Enrolled                                                                                                    | 2023-03-10 10:13:51.493                                                                                                    |
| Eril                     | erika                                                       | 916                                                                                       | RS:                                                                                                    | Do                                                                                                    | 91                                                                                                    |                                                                                                    |                                                                                                    | Enrolled                                                                                                    | 2023-01-17 10:37:05.053                                                                                                    |
| Ma                       | mckii                                                       | 916                                                                                       | RS:                                                                                                    | Eil                                                                                                    | (40                                                                                                    | 6 Nie                                                                                                    | in Los Gatos                                                                                                    | Enrolled                                                                                                    | 2023-01-17 10:46:22.897                                                                                                    |
| Lau                      | Lauri                                                       | 916                                                                                       | RS:                                                                                                    | Fr                                                                                                    | 20:                                                                                                    |                                                                                                    |                                                                                                    | Enrolled                                                                                                    | 2023-03-10 09:56:30.31                                                                                                    |
| Pat                      | patri                                                       | 916                                                                                       | RS:                                                                                                    | М                                                                                                    | 91                                                                                                    |                                                                                                    |                                                                                                    | Enrolled                                                                                                    | 2023-01-18 11:24:35.07                                                                                                    |
| Pat                      | patpa                                                       | 916                                                                                       | RS:                                                                                                    | La                                                                                                    | 91                                                                                                    |                                                                                                    |                                                                                                    | Enrolled                                                                                                    | 2023-01-17 10:35:39.96                                                                                                    |
| Jan                      | Jane                                                        | 530                                                                                       | RS:                                                                                                    | Pŀ                                                                                                    | 530                                                                                                    |                                                                                                    |                                                                                                    | Enrolled                                                                                                    | 2023-01-16 10:34:20.813                                                                                                    |
| Rut                      | rscod                                                       | 734                                                                                       | RS:                                                                                                    | Ar                                                                                                    | 734                                                                                                    | 734                                                                                                    | 14                                                                                                    | Enrolled                                                                                                    | 2023-02-06 18:10:22.173                                                                                                    |
| Pat                      | cello                                                       | 206                                                                                       | RS:                                                                                                    | Αι                                                                                                    | 1 20                                                                                                    | Dau                                                                                                    | 1                                                                                                    | Enrolled                                                                                                    | 2023-01-24 10:32:25.377                                                                                                    |
| Juc                      | judyz                                                       | 916                                                                                       | RS:                                                                                                    | Su                                                                                                    | e 53(                                                                                                    |                                                                                                    |                                                                                                    | Enrolled                                                                                                    | 2023-01-16 09:13:08.89                                                                                                    |
|                          | Sol<br>Eril<br>Ma<br>Lau<br>Pat<br>Pat<br>Jan<br>Rut<br>Pat | Sol Sobh Eril erika Ma mckii Lau Lauri Pat patrii Pat patpa Jan Janee Rul rscod Pat cello | Sol         Sobh         916           Eril         erika         916           Ma         mckil         916           Lau         Lauri         916           Pat         patril         916           Pat         patpa         916           Jan         Janel         530           Rut         rscod         734           Pat         cello         206 | Sol         Sobh         916         RS:           Eril         erika         916         RS:           Ma         mckii         916         RS:           Lau         Lauri         916         RS:           Pat         patric         916         RS:           Pat         patpa         916         RS:           Jar         Janec         530         RS:           Rul         rscod         734         RS:           Pat         cello         206         RS: | Sol         Sobh         916         RS:         Ar           Eril         erika         916         RS:         Do           Ma         mckii         916         RS:         Eil           Lau         Lauri         916         RS:         Fr           Pat         patric         916         RS:         M           Pat         patpa         916         RS:         La           Jan         Janea         530         RS:         Ph           Ruf         rscod         734         RS:         Ar           Pat         cello         206         RS:         Au | Sol         Sobh         916         RS:         Ar         i 41:           Eril         erika         916         RS:         Do         910           Ma         mckir         916         RS:         Eil         (40           Lau         Lauri         916         RS:         Fr         20!           Pat         patric         916         RS:         M         910           Pat         patpa         916         RS:         La         910           Jan         Janea         530         RS:         Ph         530           Ruf         rscod         734         RS:         Ar         734           Pat         cello         206         RS:         Au         120 | Sol         Sobh         916         RS:         Ar         i 41:         Image: state of the control of the control of the | Sol         Sobh         916         RS:         Ar         i 41: </td <td>Sol         Sobh         916         RS:         Ar         i 41:         Image: square square squar</td> | Sol         Sobh         916         RS:         Ar         i 41:         Image: square square squar |

You can save this file and if you want to email from your own email system, just copy and paste the emails from here to your mail.

This allows you to attach files if you want.

You can also check the registration date if needed to see who enrolled first if they are on a wait list.

# Caution when sending emails

If you have over 49 enrollees, you should consider using the PRS email system

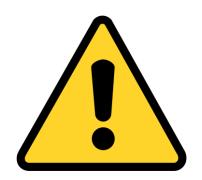

Some internet providers consider if 50 or more people are getting same email, it might be spam so it goes into the spam folder.

That does not happen with the PRS email system because it is sending out one email to each enrollee.

# **Printable Class List**

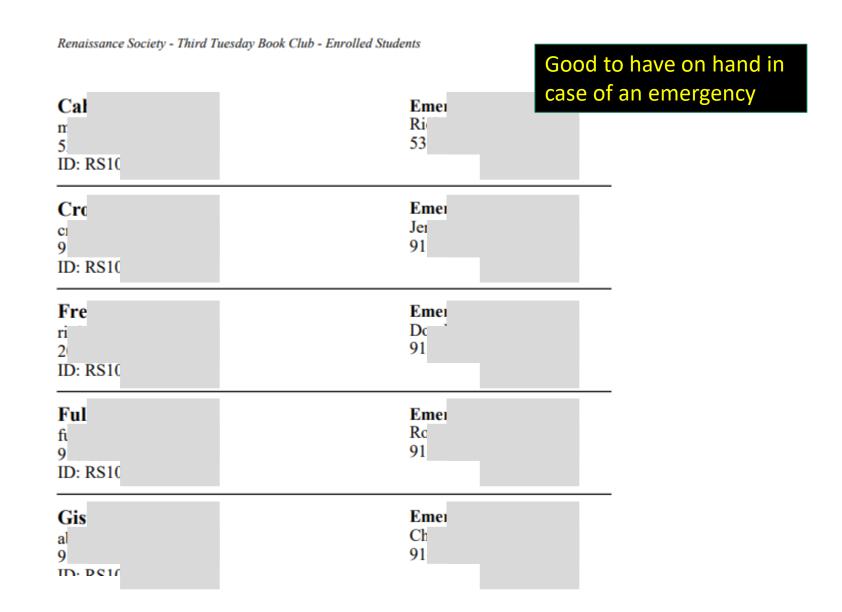

# **Send Email through the PRS**

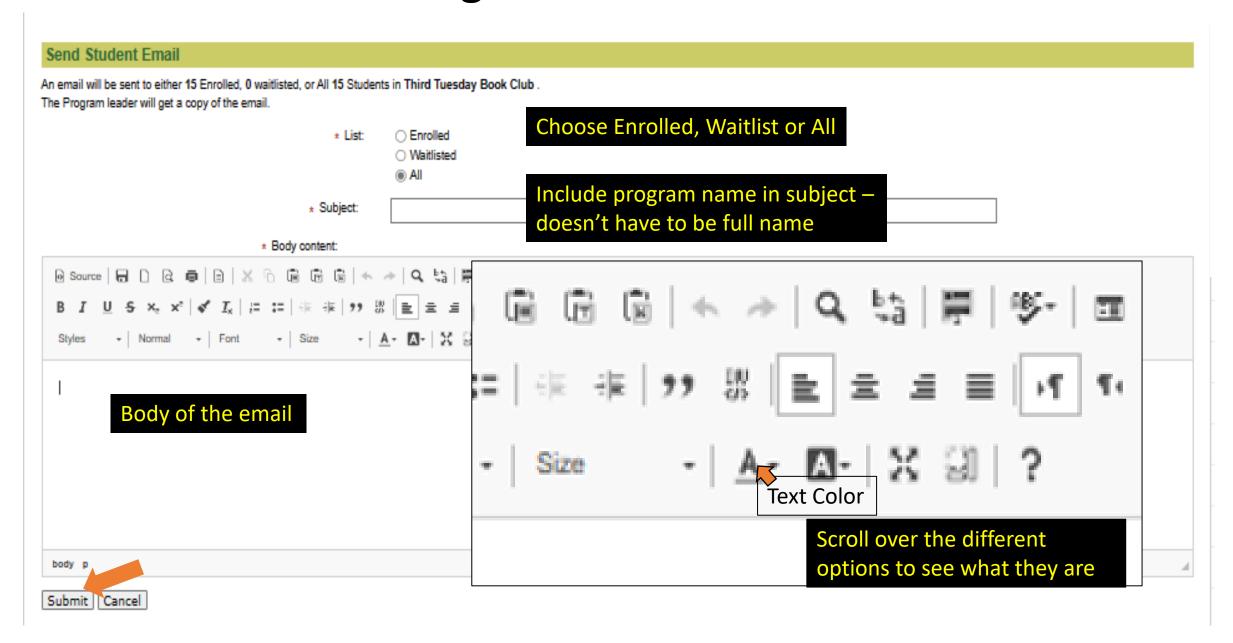

# Add a link to your email to send a URL

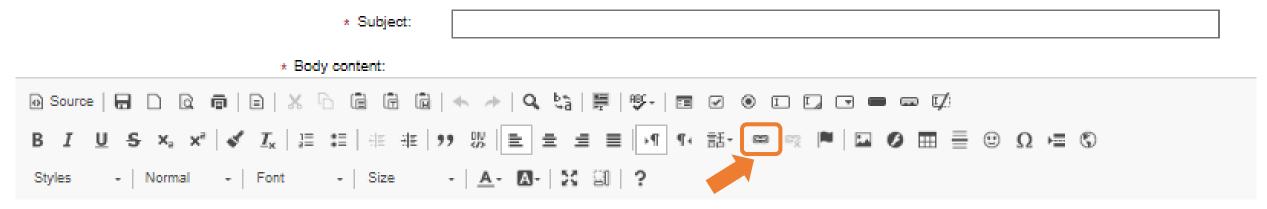

Click on the Link icon and this pop-up menu appears for you to enter the URL.

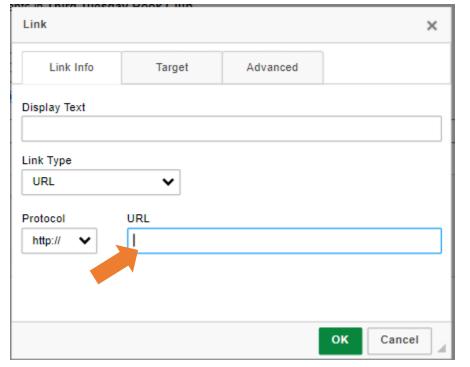

## **Program Detail**

## Third Tuesday Book Club

The members of the group rotate selecting a book for everyone to read and discuss in an intelligent yet comfortable manner. We review a wide variety of fiction and non-fic that are available in the Sacramento Public library system.

**Delivery Format:** 

Dates: Tue 2/21/23 - Tue 5/16/23, 9:30 AM - 11:00 AM | Tuesday

Location:

Program Lead: Marian Kile

Counts: Attendee Max 1 | Waitlist Max 20

Final student count: N/A

**Registration Dates:** 1/16/23 - 6/01/23

Export students (excel) | Printable Class List (pdf) | Email Class

Edit session info

Back to this screne - we can also edit the enrollment status

#### **Enrolled**

|   | Name       | Email                   | Phone | Status        |
|---|------------|-------------------------|-------|---------------|
| 1 | <u>Cat</u> | <u>mc</u>               | 530   | Enrolled Edit |
| 2 | Cro        | <u>cro</u>              | 916   | Enrolled Edit |
| 3 | <u>Fre</u> | <u>ria</u> 1 <u>com</u> | 209   | Enrolled Edit |

Click Edit on the enrollee, and then choose: Wait Listed or Dropped

Wait Listed Dropped Cancel Edit

Note: You can only edit the status not the member's info

If they are Wait Listed, you can change to Enrolled

#### Wait Listed

| Na          | ame | Email    | Phone | Status                       |
|-------------|-----|----------|-------|------------------------------|
| 15 <u>G</u> |     | <u>a</u> | 916-4 | Enrolled Dropped Cancel Edit |

Wait Listed members are in alpha order, so you might have to export to Excel to see who registered first.

# Access

Your

**Program** 

**Data** 

The only real way you learn how to use it!

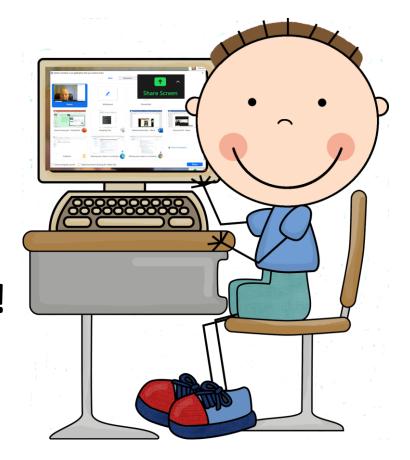

Watch For Email

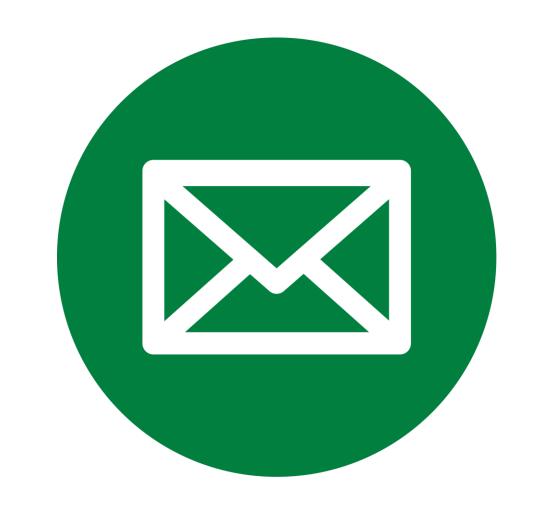